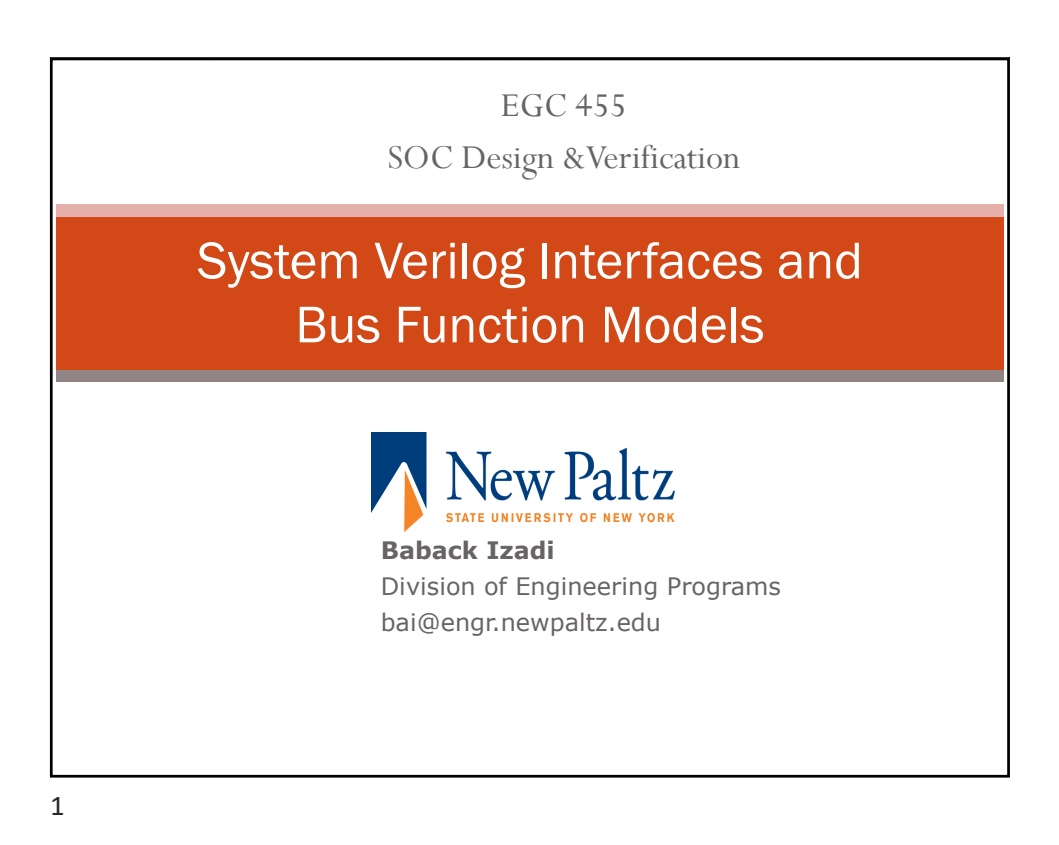

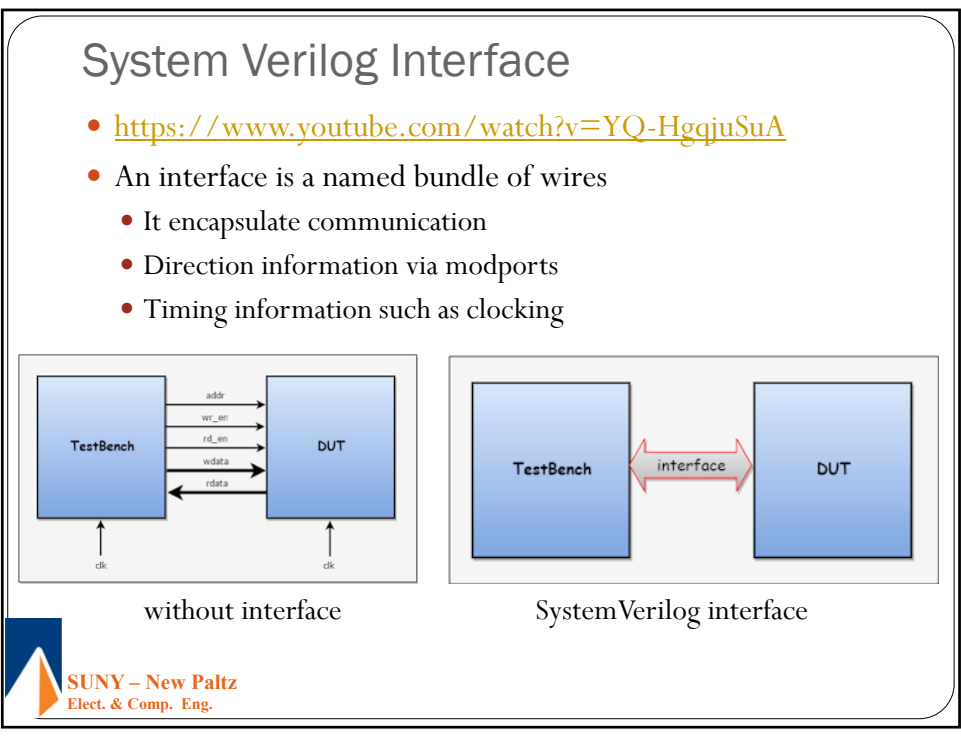

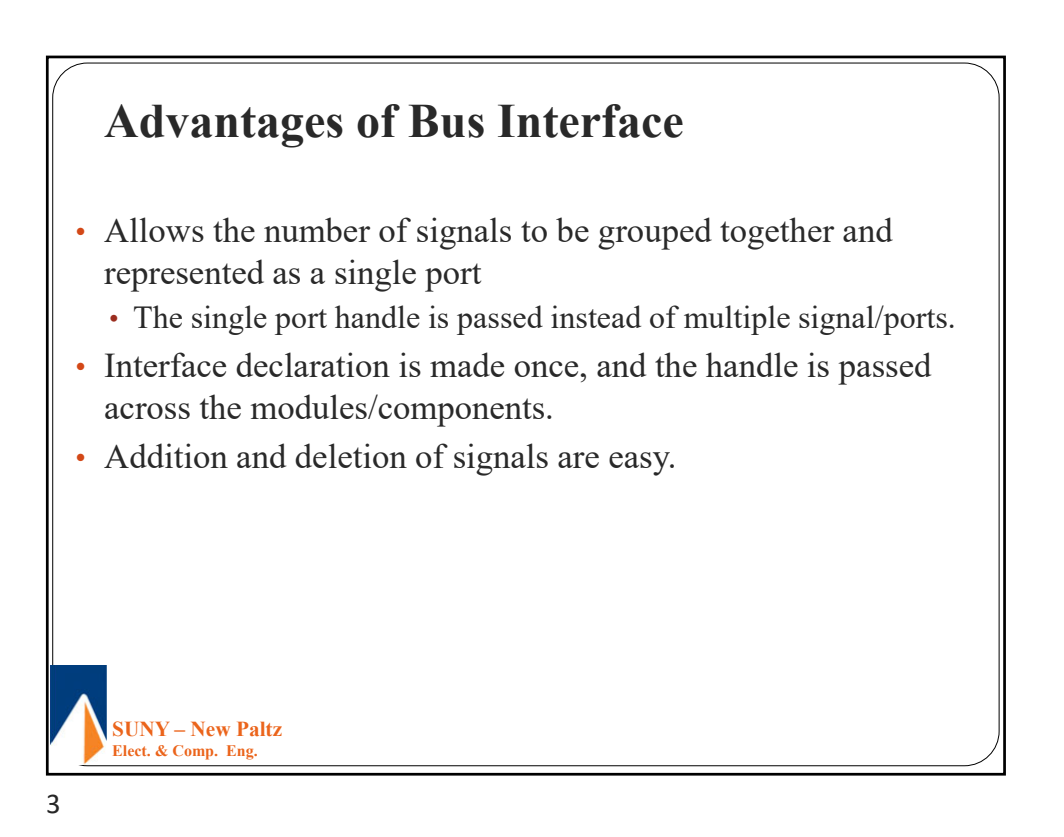

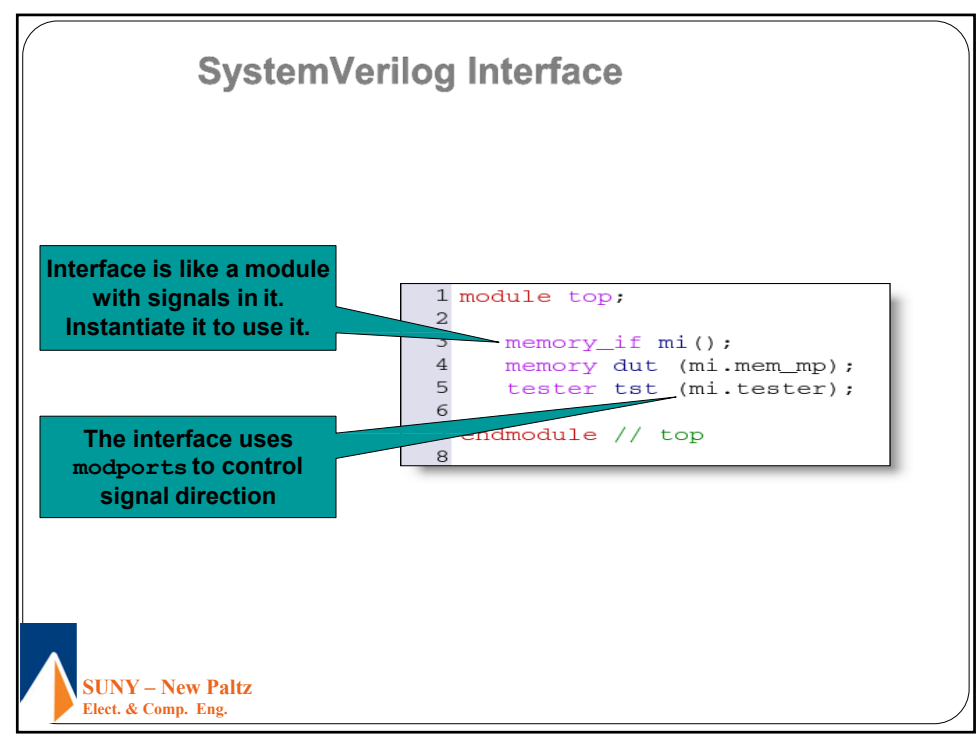

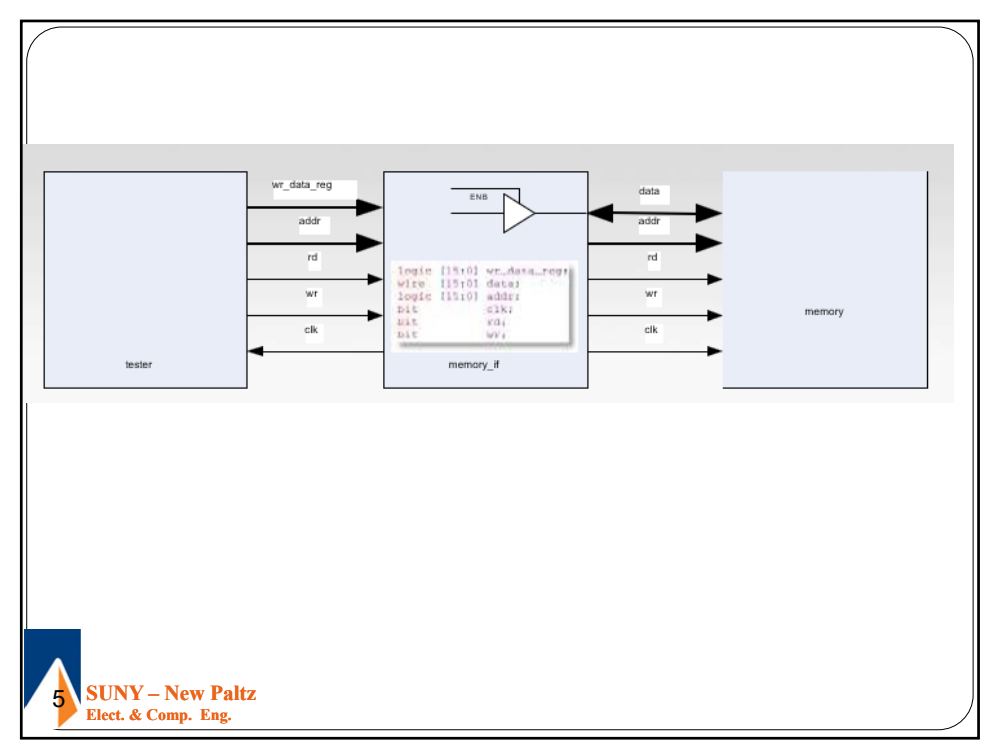

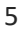

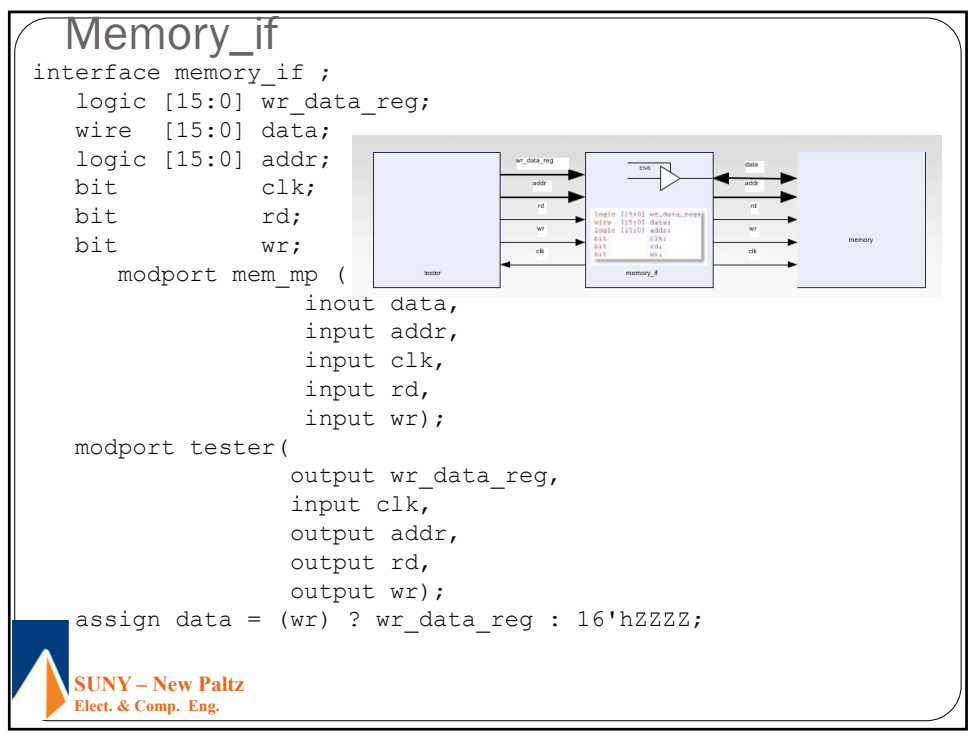

**SUNY – New Paltz Elect. & Comp. Eng.**  Memory\_if (Cont.) // monitor data and generate clock initial begin \$monitor("addr: %1h data: %4h rd: %1b wr: %1b", addr, data, rd, wr);  $clk = 0;$ forever begin #10;  $clk = \sim clk;$ end end // Self Checking Test Bench logic [15:0] testmem [2\*\*16-1:0]; always @(posedge clk) begin if (rd) begin  $#1;$ assert(data === testmem[addr]); end if (wr) testmem[addr] = data; end endinterface : memory if

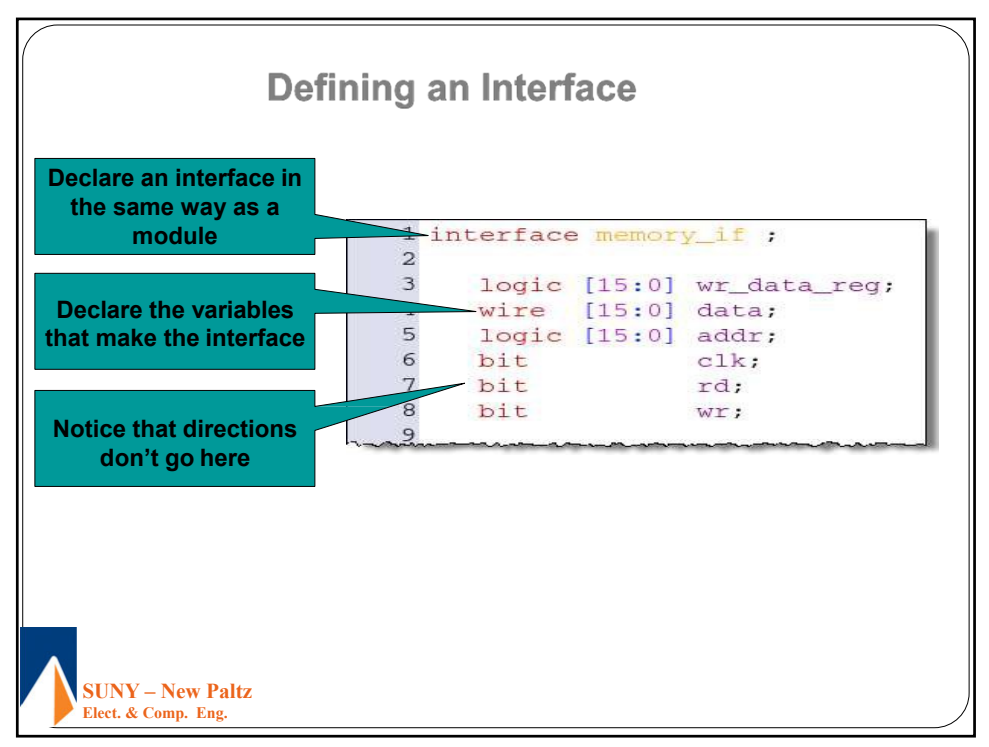

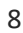

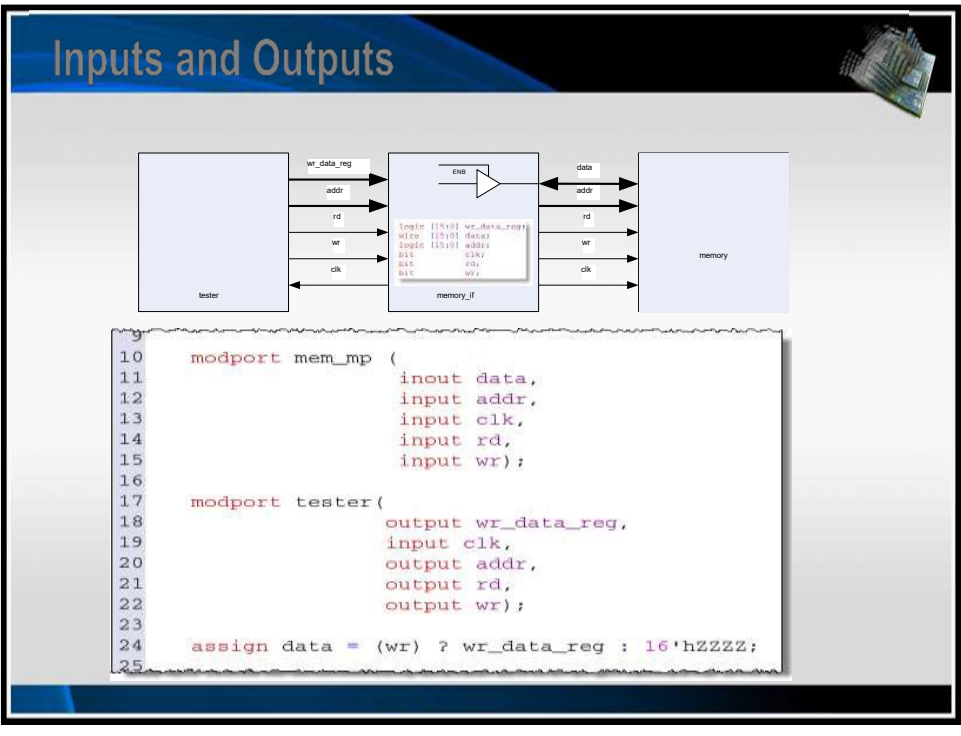

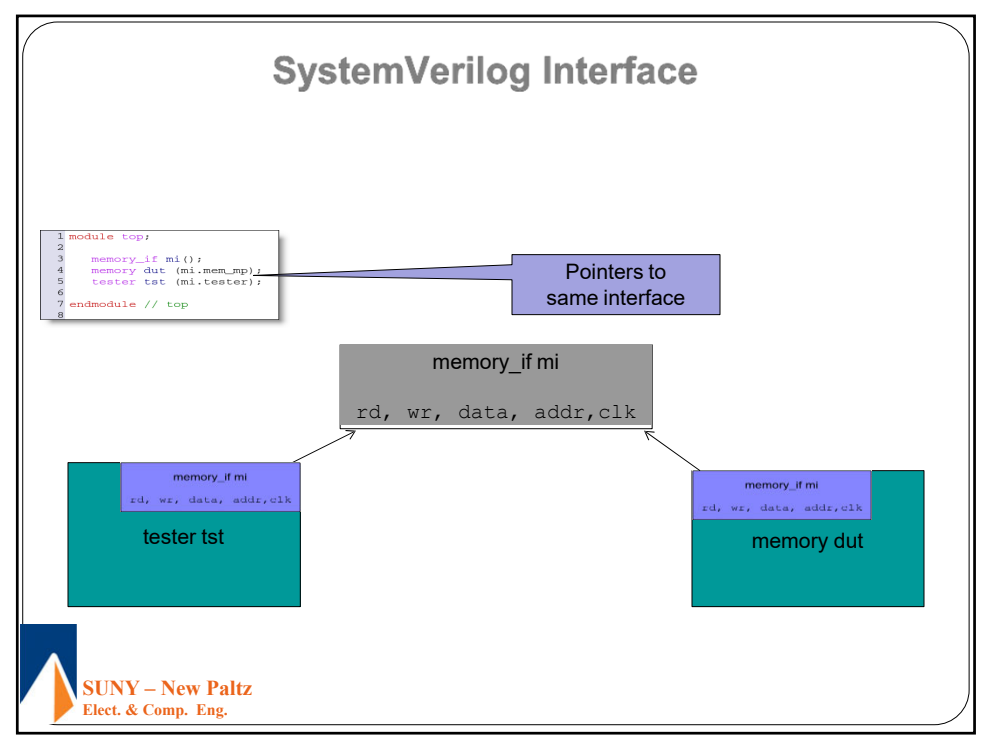

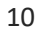

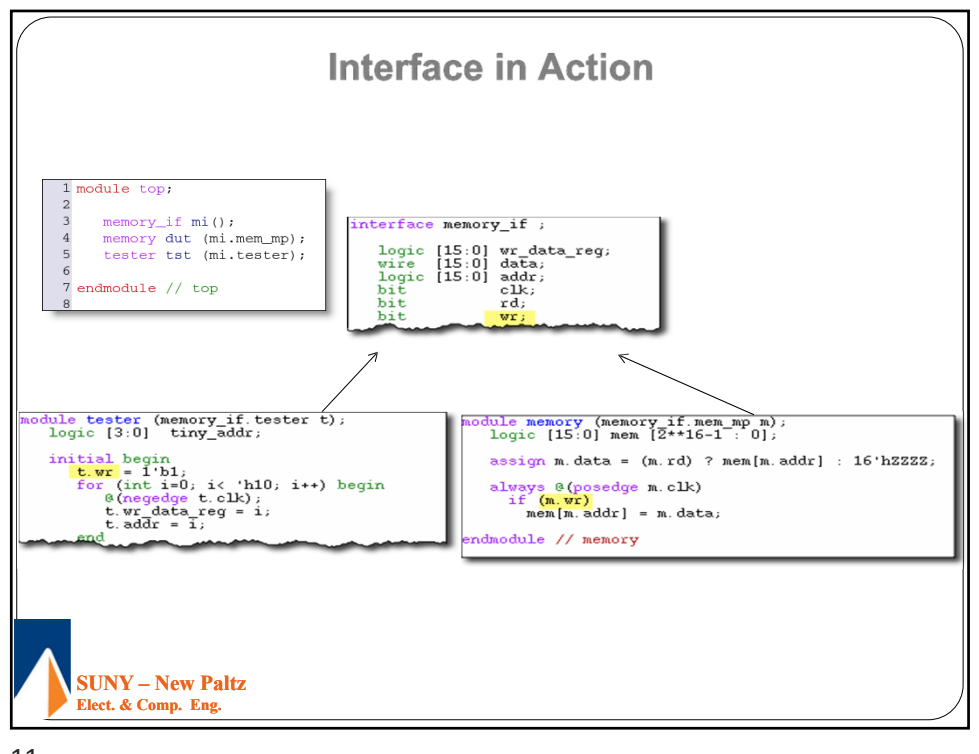

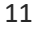

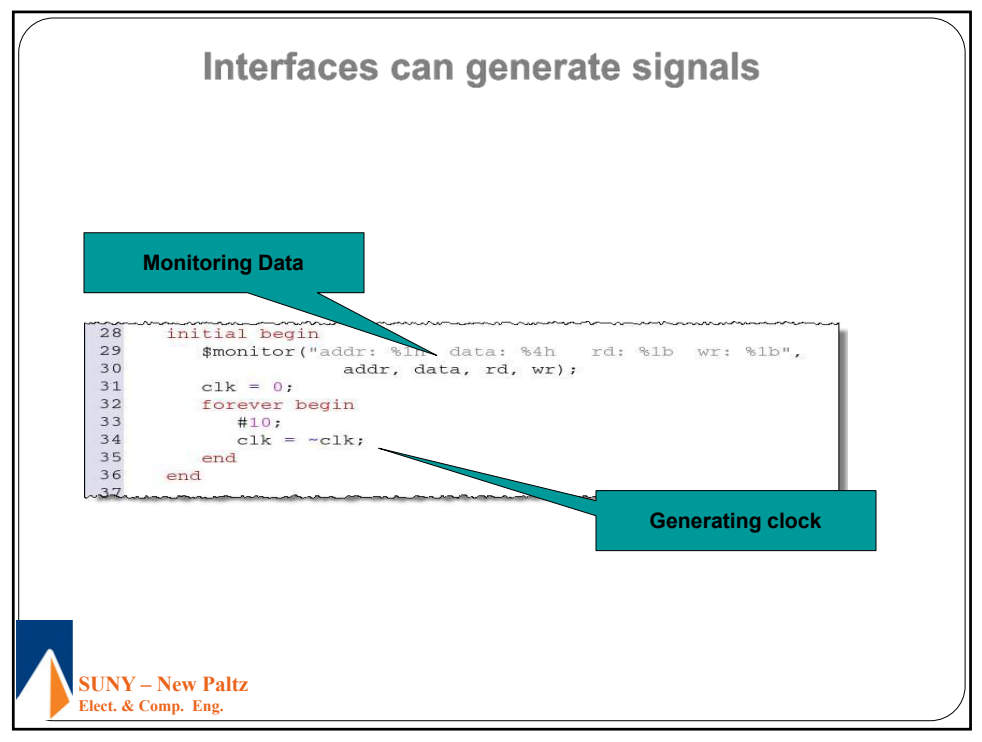

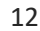

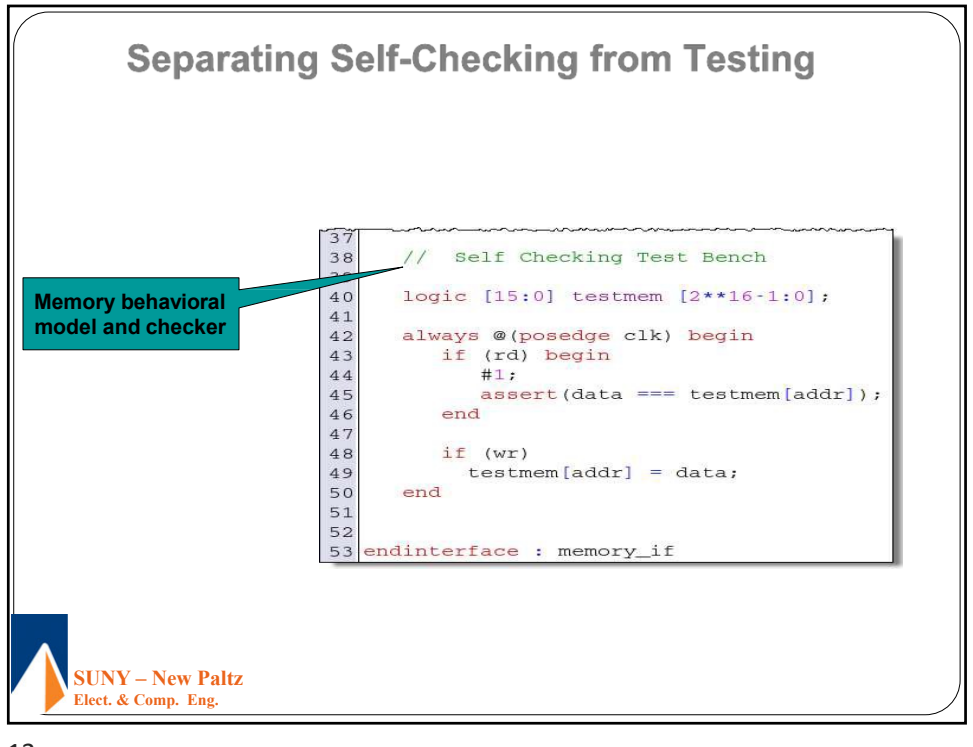

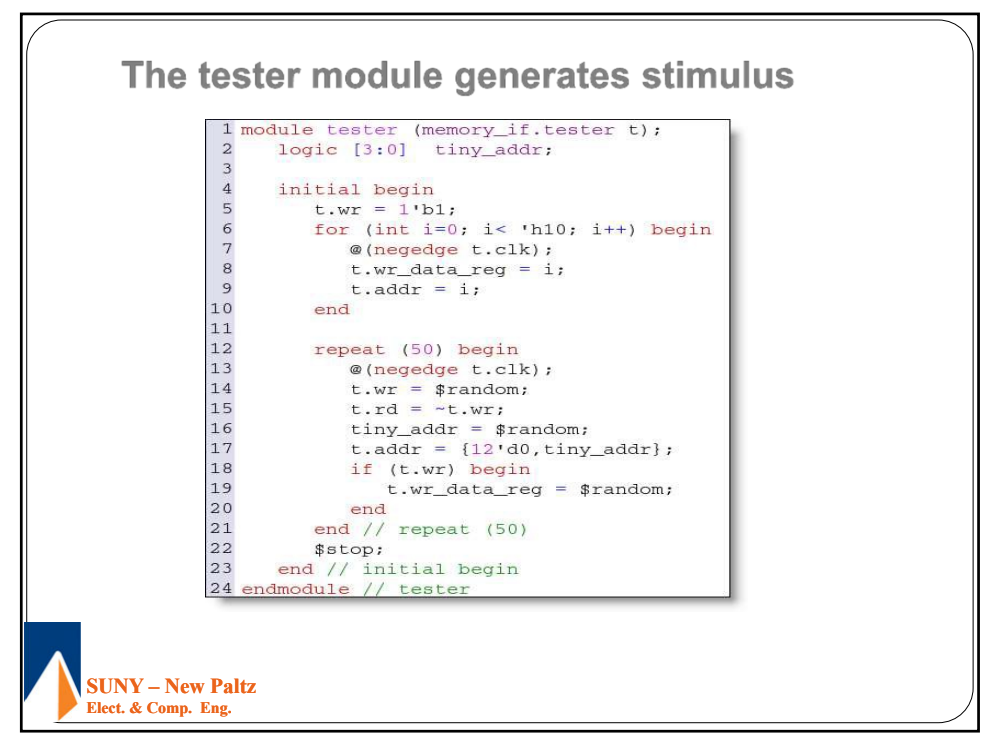

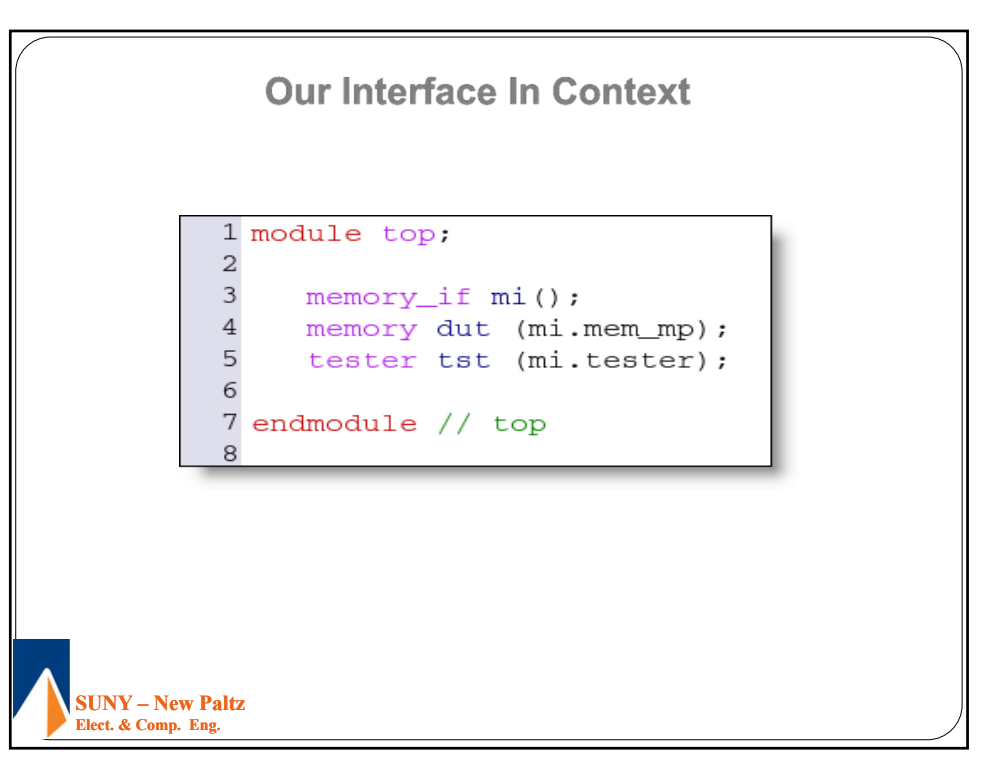

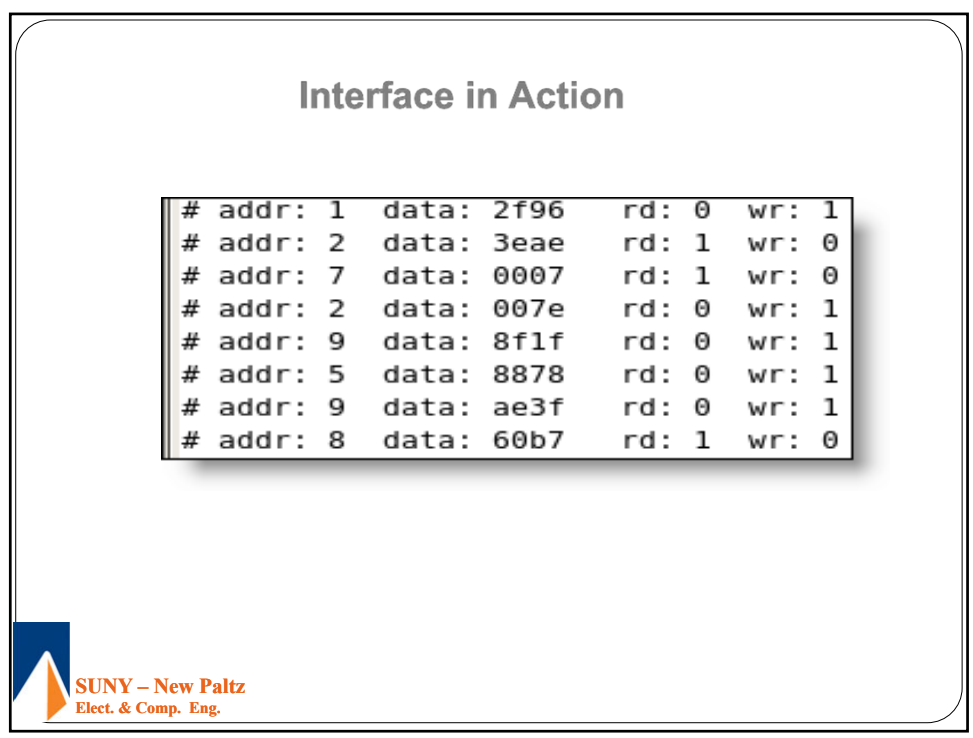

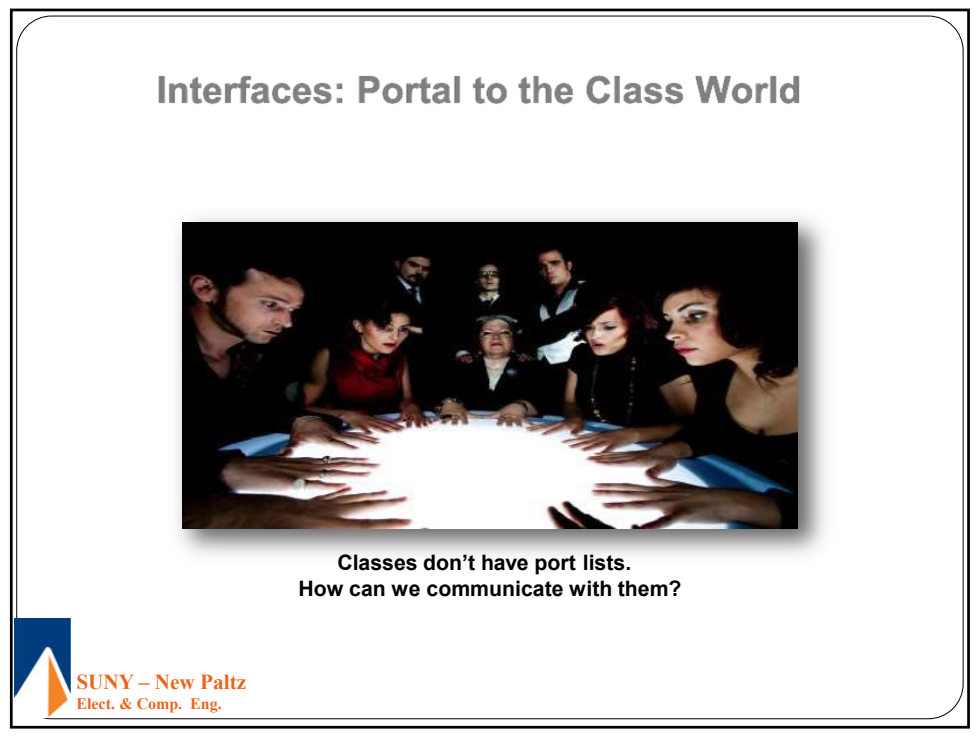

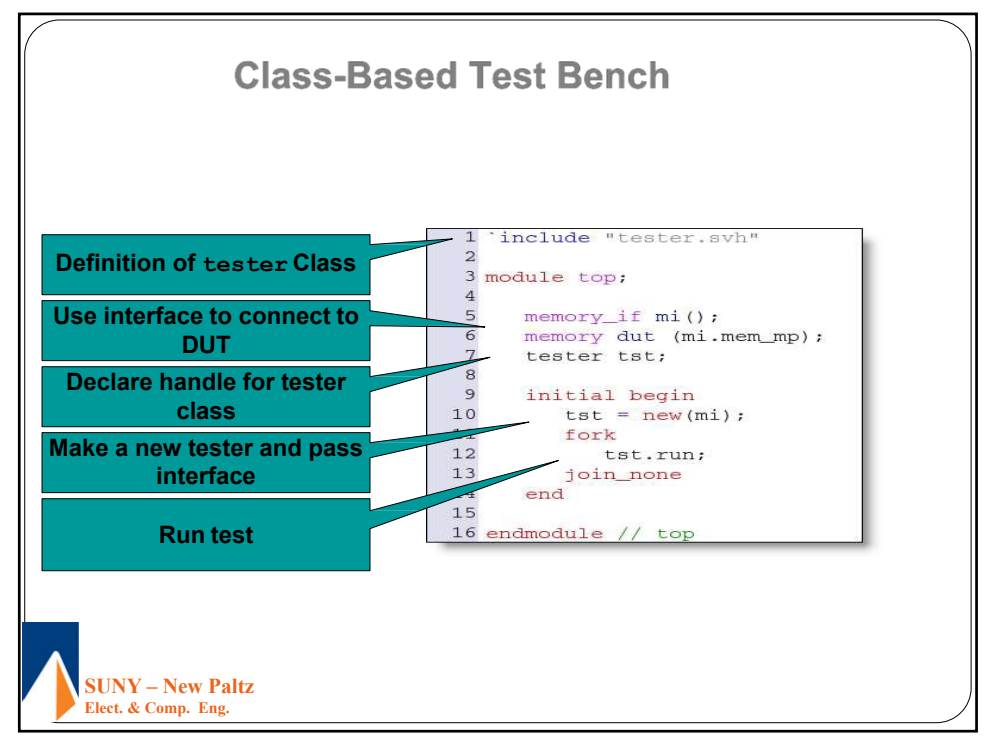

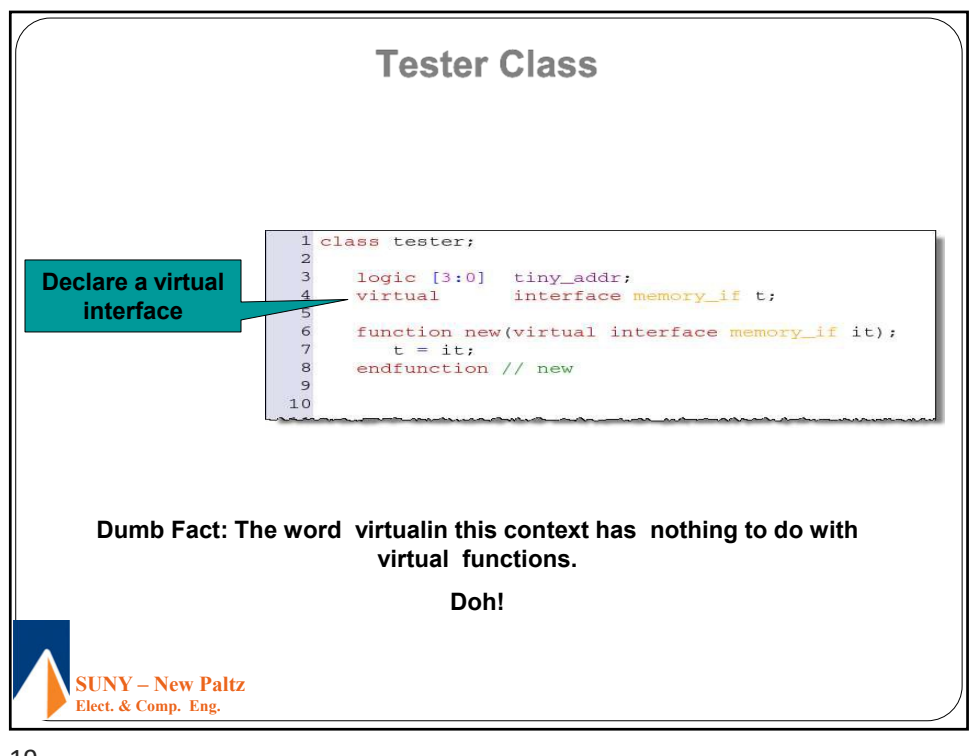

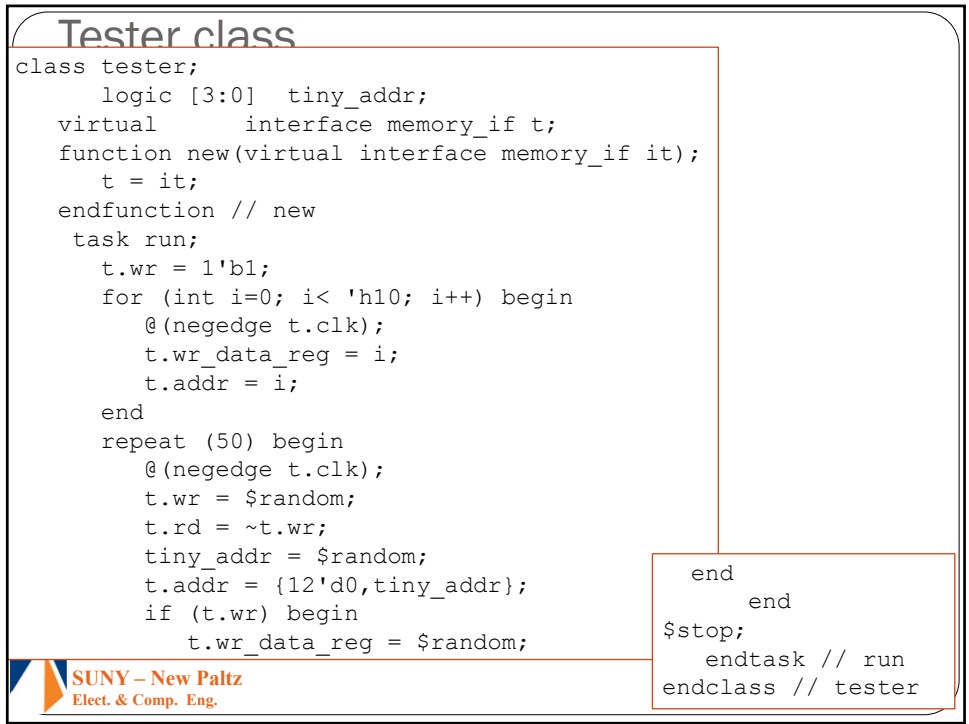

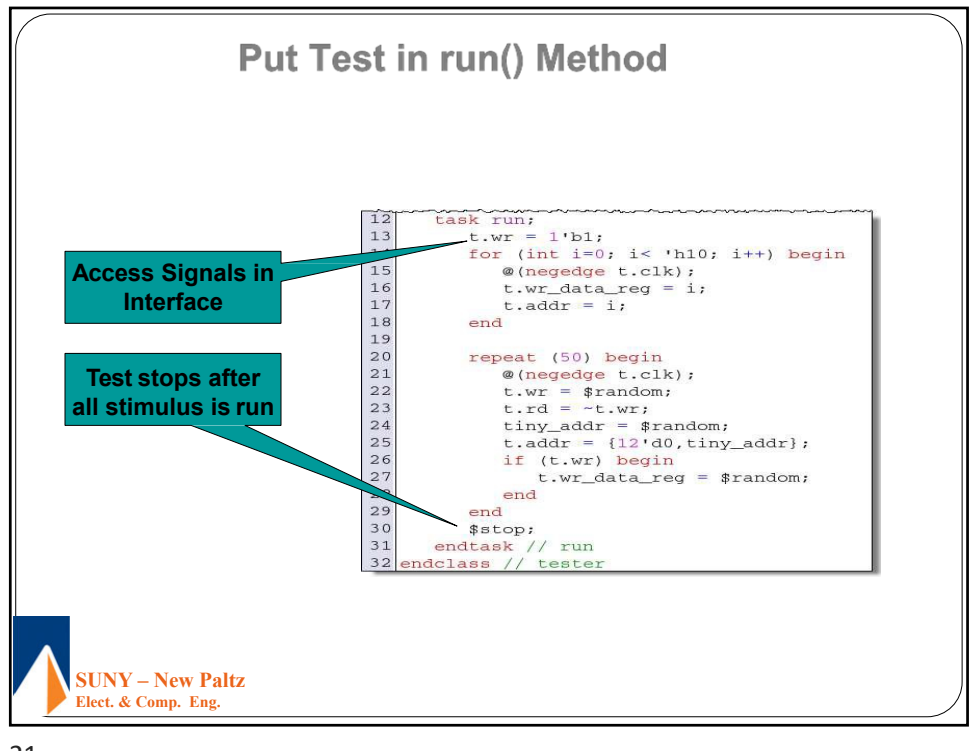

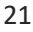

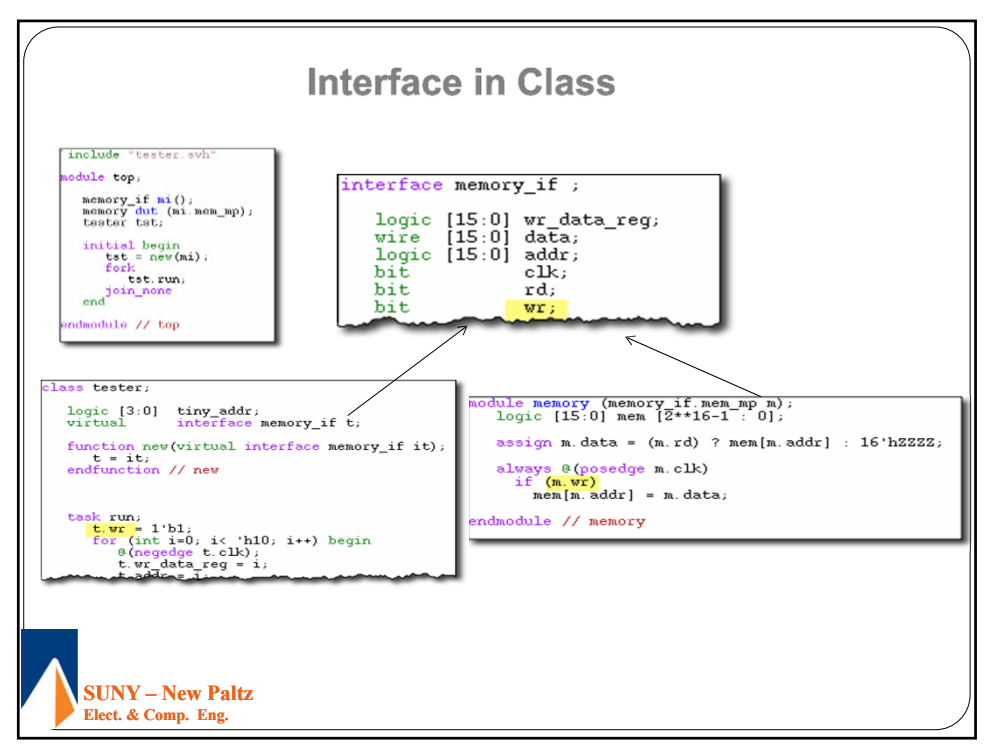

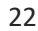

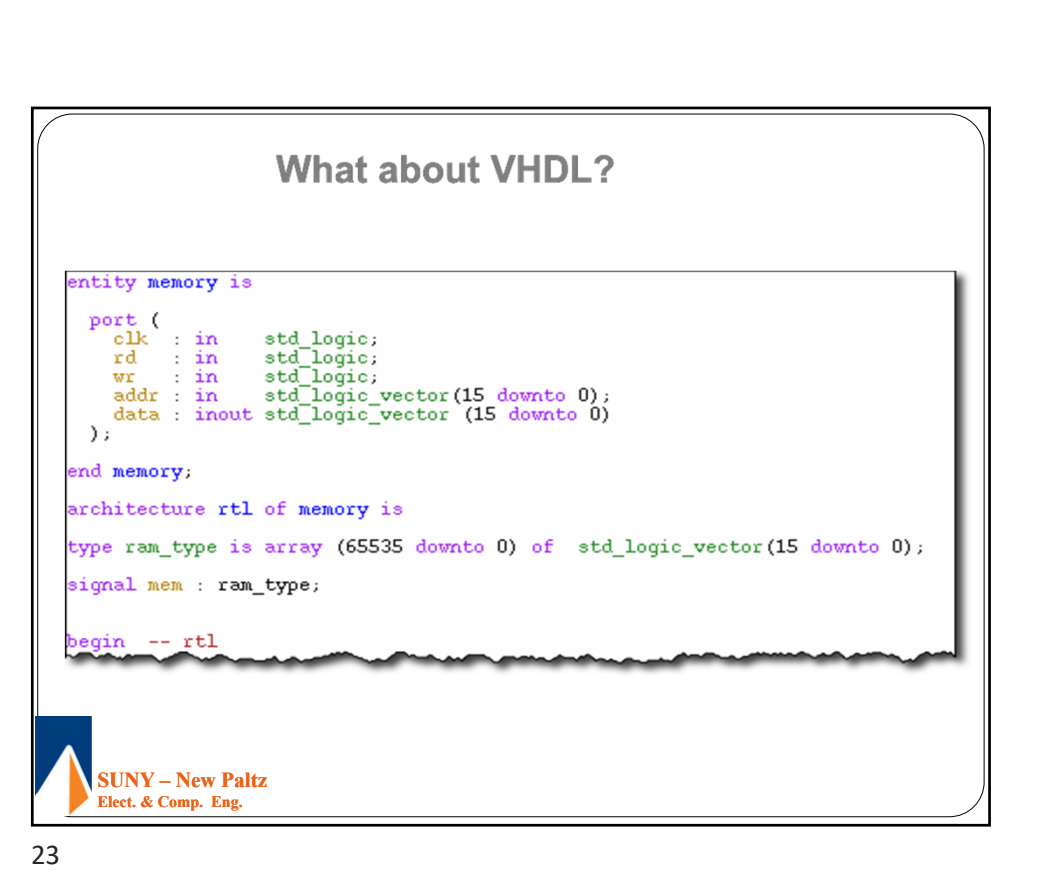

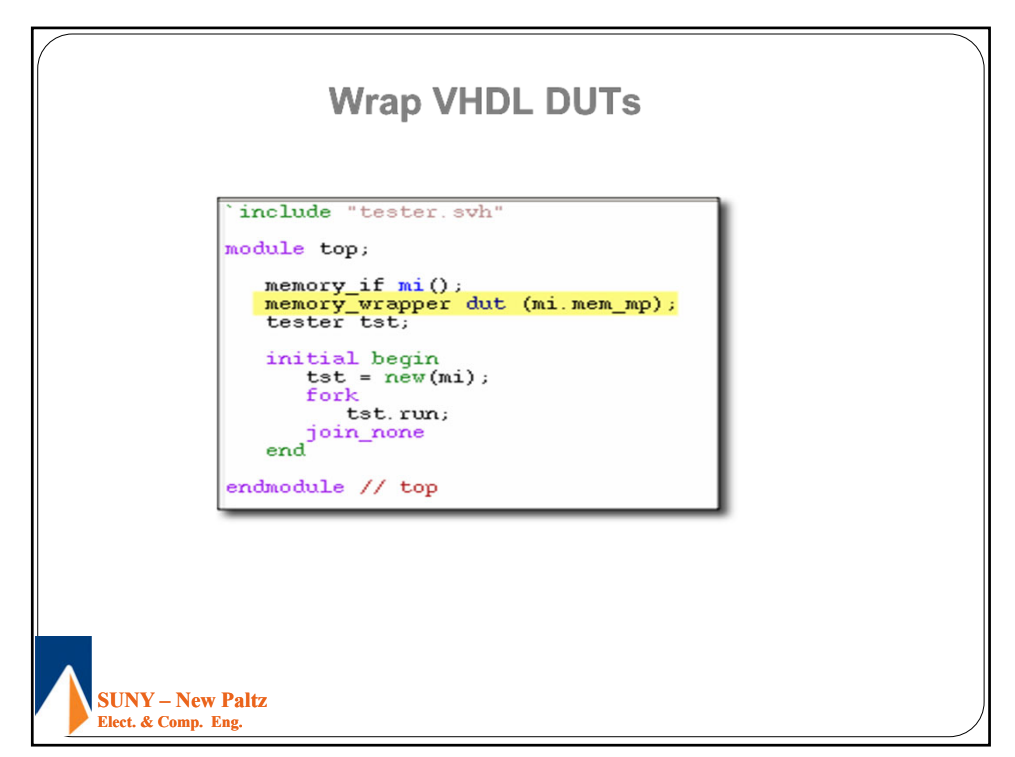

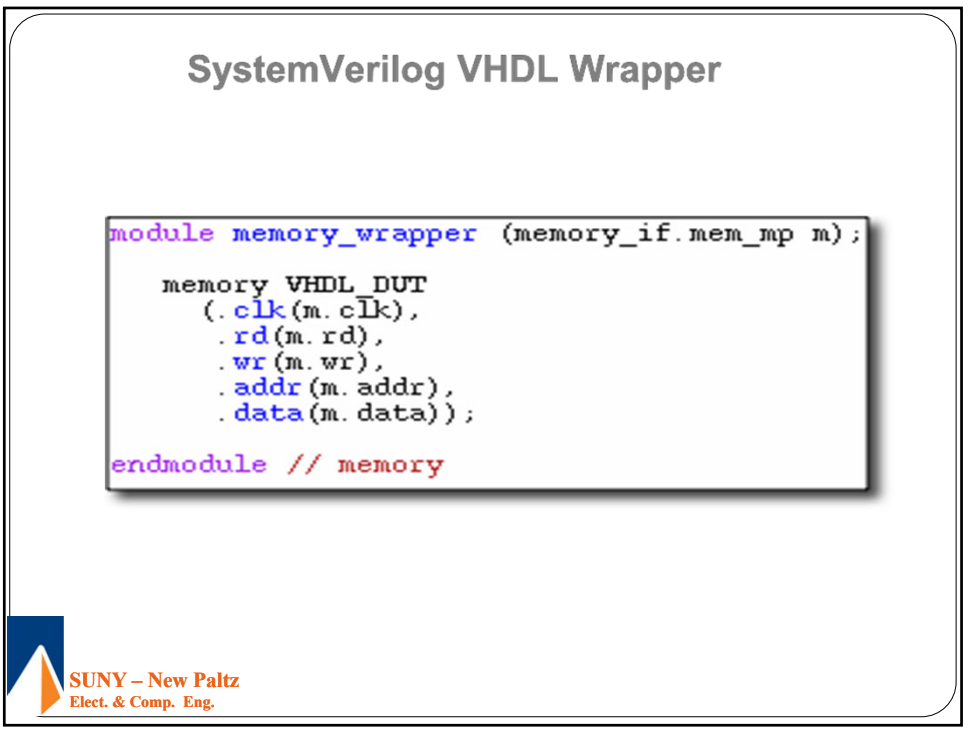

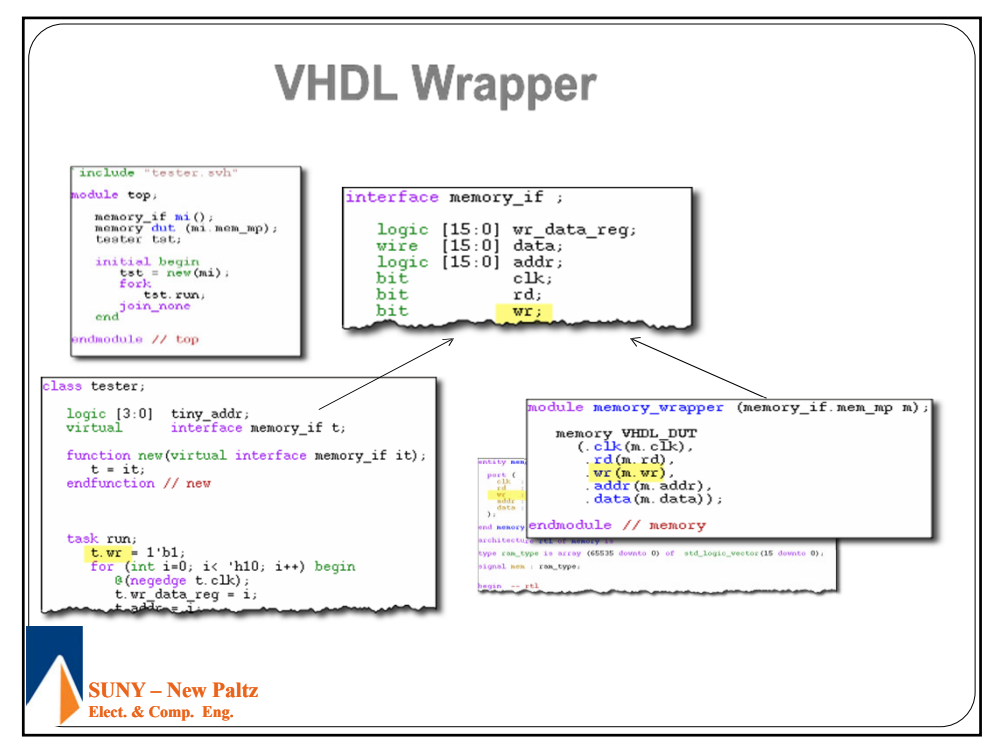

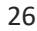

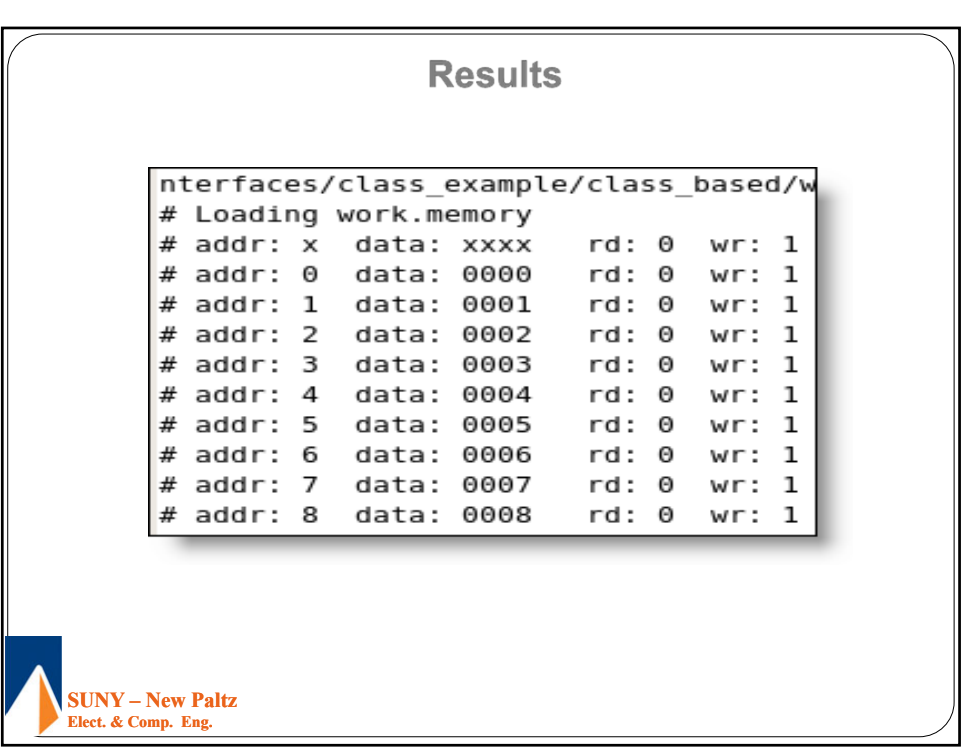

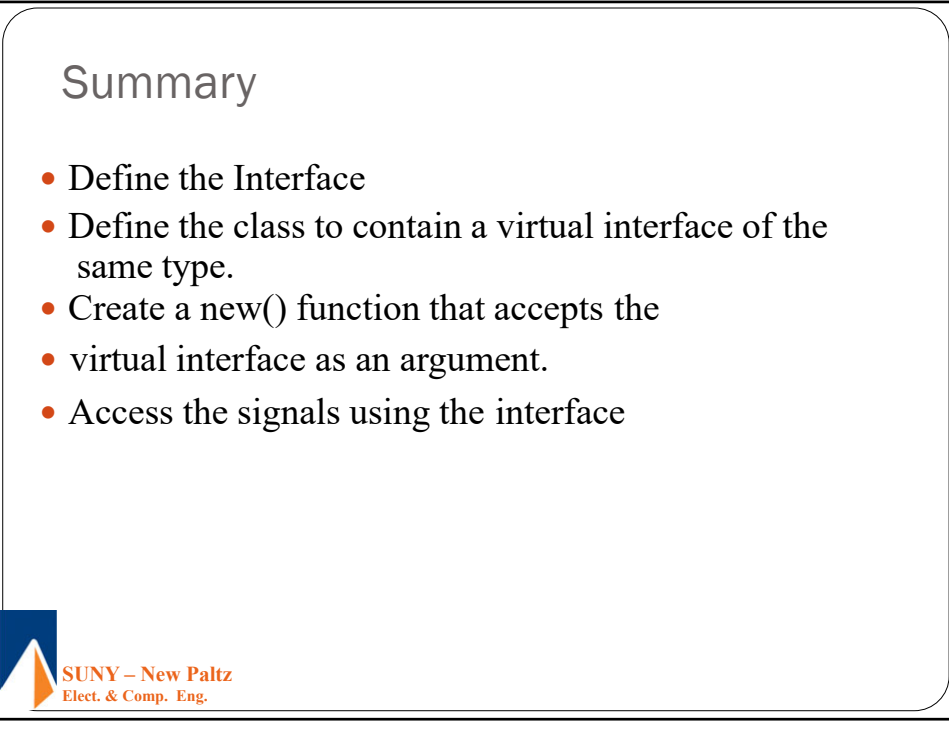

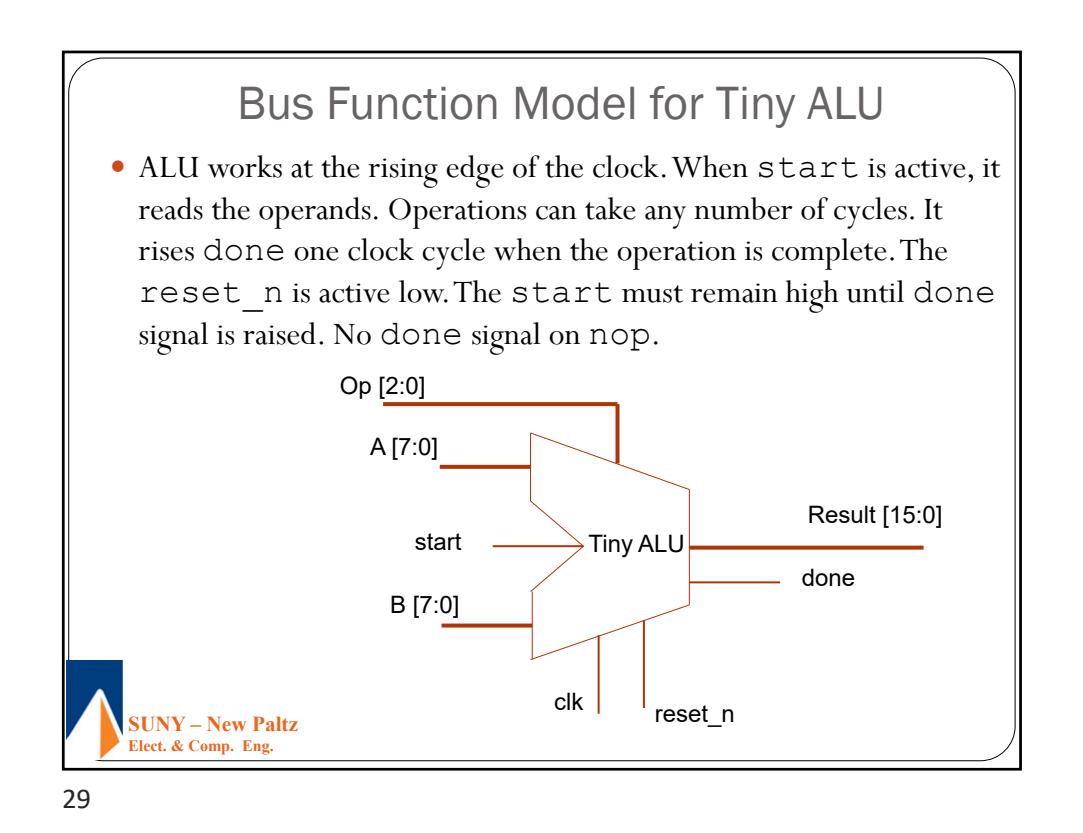

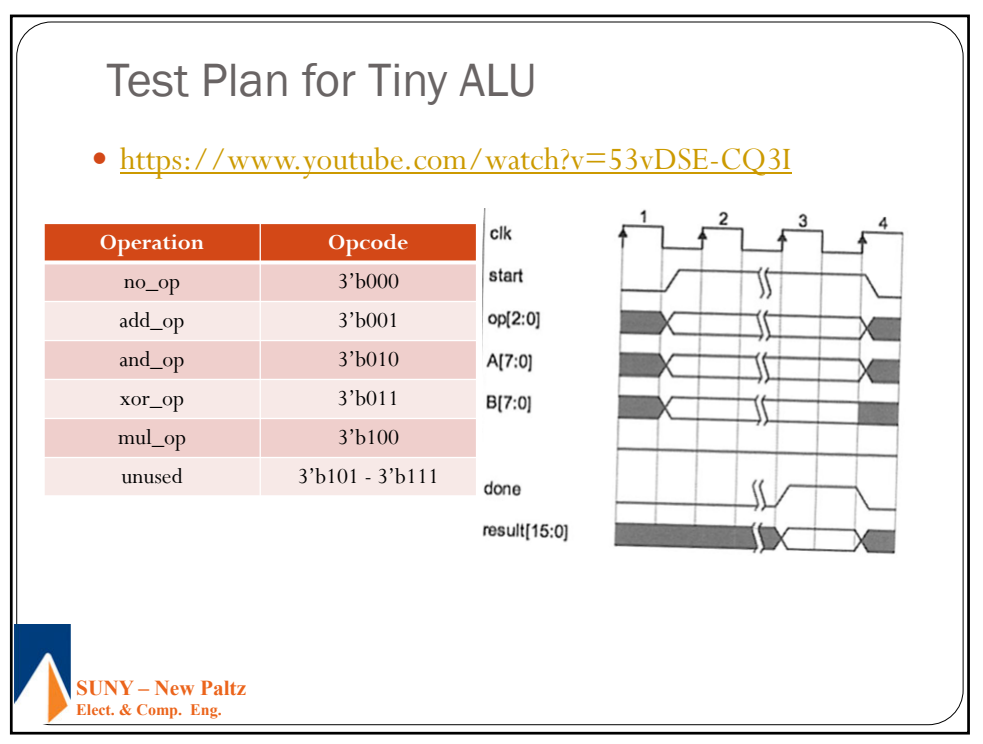

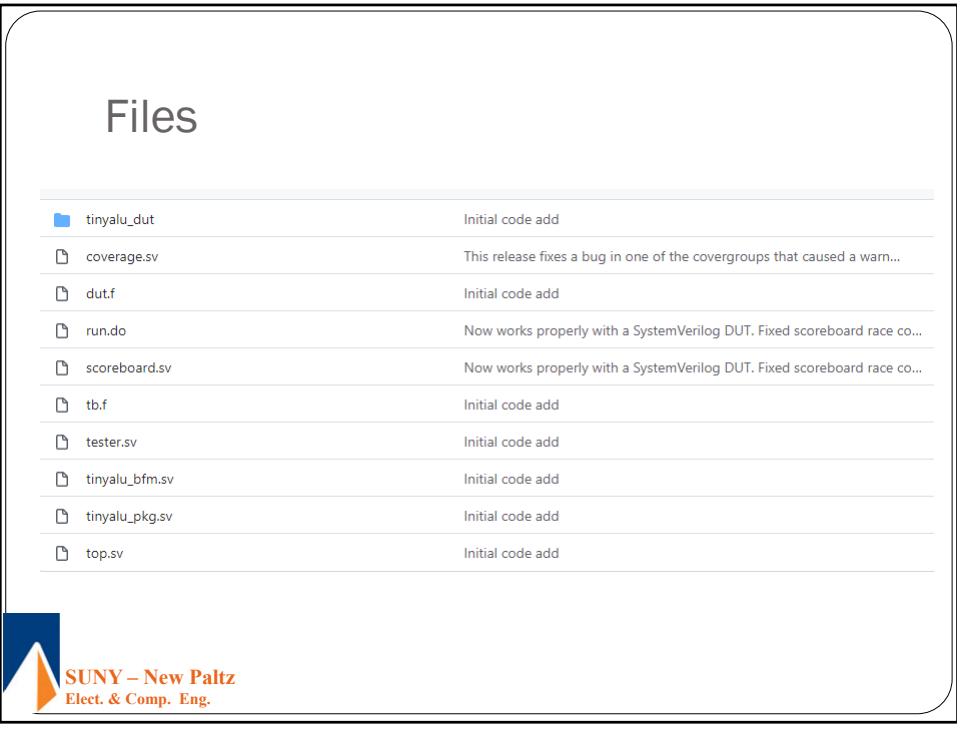

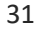

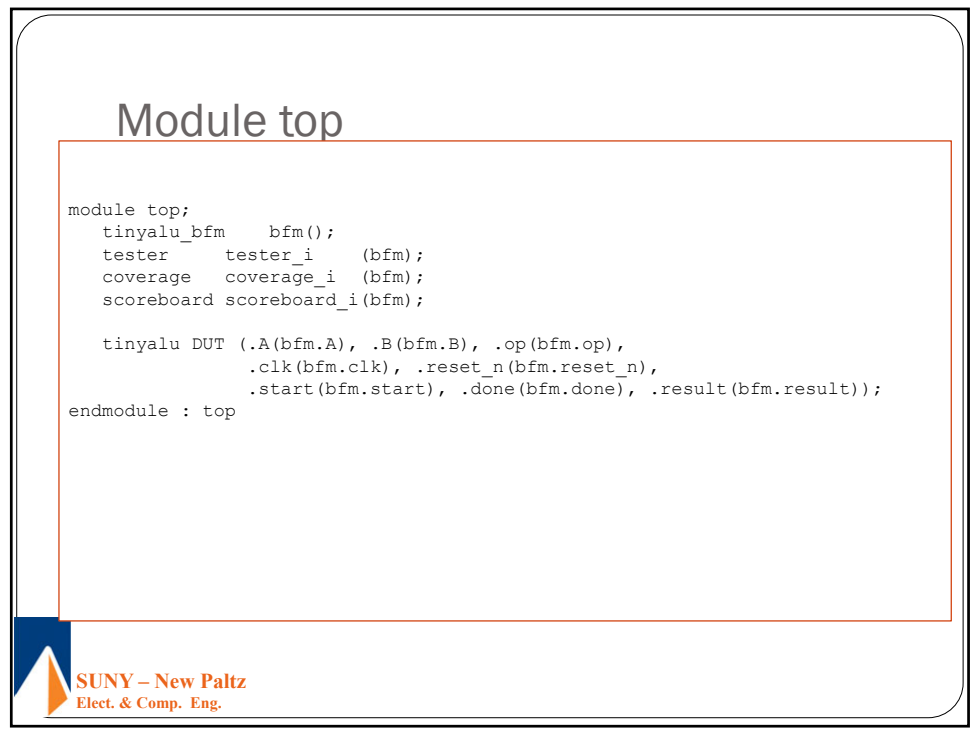

 $\mathcal{L}$ 

11/6/2021

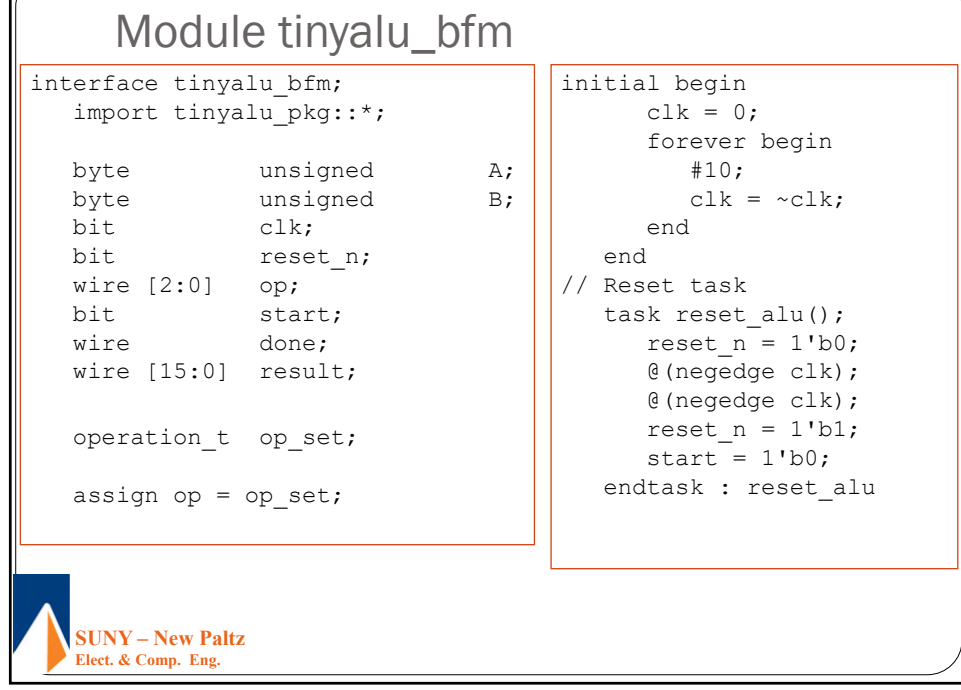

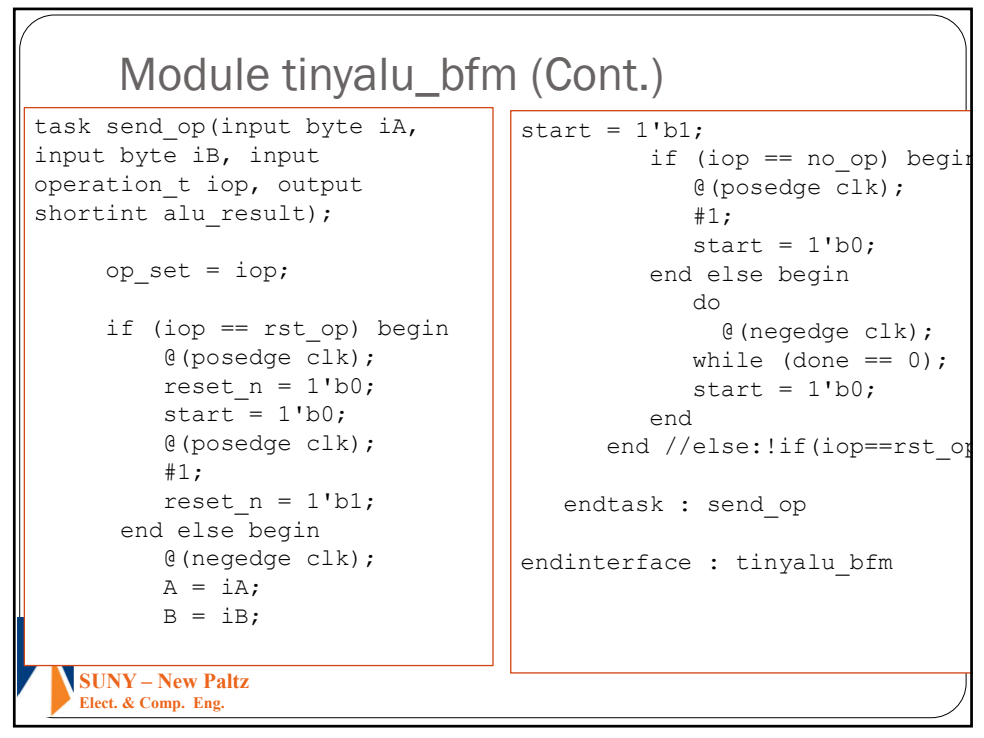

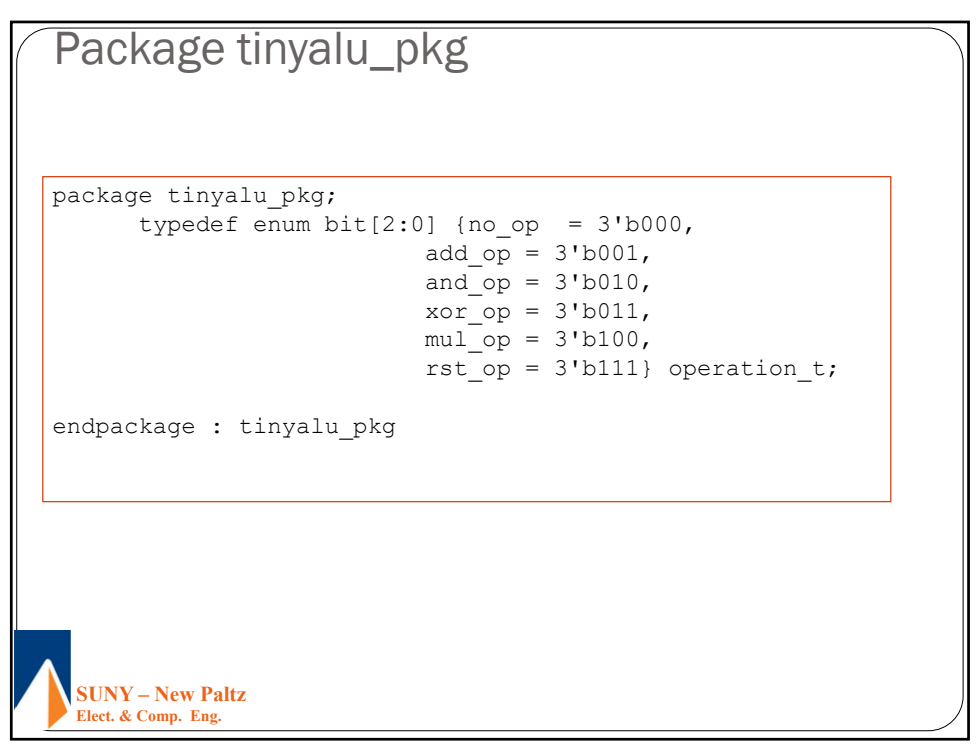

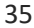

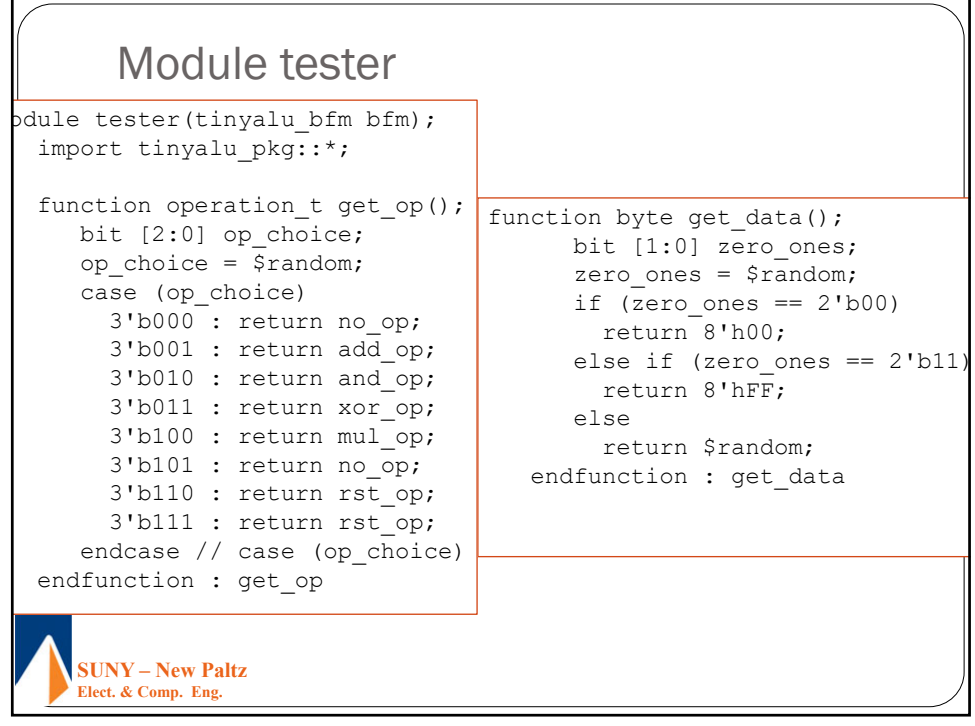

```
SUNY – New Paltz
Elect. & Comp. Eng. 
  Module tester (Cont.)
initial begin
     byte unsigned iA;
     byte unsigned iB;
     operation t op set;
     shortint result;
     bfm.reset_alu();
     repeat (1000) begin : random_loop
        op set = get op();
        iA = get_data();
        iB = get_data();
       bfm.send op(iA, iB, op set, result);
     end : random_loop
     $stop;
  end // initial begin
endmodule : tester
```

```
37
```

```
SUNY – New Paltz
   Elect. & Comp. Eng. 
  Module Scoreboard
module scoreboard(tinyalu bfm bfm);
   import tinyalu_pkg::*;
   always @(posedge bfm.done) begin 
      shortint predicted result;
      #1;
      case (bfm.op_set)
       add op: predicted result = bf.A + bfm.B;and op: predicted result = bf.A & bf.B;
        xor op: predicted result = bfm.A \land bfm.B;
        mul op: predicted result = bf.A * bfm.B;endcase // case (op_set)
      if ((bfm.op_set != no_op) && (bfm.op_set != rst_op))
        if (predicted_result != bfm.result)
          $error ("FAILED: A: %0h B: %0h op: %s result: %0h",
                  bfm.A, bfm.B, bfm.op set.name(), bfm.result);
   end 
endmodule : scoreboard
```

```
SUNY – New Paltz
   Elect. & Comp. Eng. 
 Module coverage
module coverage(tinyalu bfm bfm);
  import tinyalu_pkg::*;
  byte unsigned A;
  byte unsigned B;
  operation t op set;
  covergroup op_cov;
     coverpoint op_set {
         bins single_cycle[] = {[add_op : xor_op], rst_op,no_op};
         bins multi_cycle = {mul_op};
         bins opn rst[] = ([add op:mul op] \Rightarrow rst op);bins rst\_opn[] = (rst\_op \Rightarrow [add\_op:mul\_op]);
         bins sngl_mul[] = ([add_op:xor_op],no_op => mul_op);
         bins mul_sngl[] = (mul_op => [add_op:xor op], no op);bins twoops[] = ([add_op:mul_op] [ * 2]);
        bins manymult = (mulop (* 3:5]);
     }
  endgroup
```

```
39
```

```
SUNY – New Paltz
  Elect. & Comp. Eng. 
Module coverage (Cont.)
covergroup zeros_or_ones_on_ops;
     all_ops : coverpoint op_set {
         ignore_bins null_ops = {rst_op, no_op};}
     a_leg: coverpoint A {
        bins zeros = \{ 'h00 \};
         bins others= {['h01:'hFE]};
         bins ones = \{ 'hFF \};
      }
     b_leg: coverpoint B {
        bins zeros = \{\text{ 'h00}\};
         bins others= {['h01:'hFE]};
        bins ones = \{ 'hFF \};
      }
     op_00_FF: cross a_leg, b_leg, all_ops {
        bins add_00 = binsof (all_ops) intersect {add_op} &&
                       (binsof (a_leg.zeros) || binsof
(b_leg.zeros));
        bins add FF = binsof (all ops) intersect {add op} &\&(binsof (a_leg.ones) || binsof
(b_leg.ones));
```

```
<sup>(b<sub>l</sub>eg<sub>y</sub>ones));</sup>
  Elect. & Comp. Eng. 
 Module coverage (Cont.)
 bins and 00 = \text{binsof} (all ops) intersect {and op} &&
                        (binsof (a_leg.zeros) || binsof
(b_leg.zeros));
        bins and FF = \text{binsof} (all ops) intersect {and op} &&
                        (binsof (a_leg.ones) || binsof
(b_leg.ones));
        bins xor_00 = binsof (all_ops) intersect {xor_op} &&
                        (binsof (a_leg.zeros) || binsof
(b_leg.zeros));
        bins xor_FF = binsof (all_ops) intersect {xor_op} &&
                        (binsof (a_leg.ones) || binsof
(b_leg.ones));
        bins mul_00 = binsof (all_ops) intersect {mul_op} &&
                        (binsof (a_leg.zeros) || binsof
(b_leg.zeros));
        bins mul FF = binsof (all ops) intersect {mul op} &\&(binsof (a_leg.ones) || binsof
(b leg.ones));
        bins mul_max = binsof (all_ops) intersect {mul_op} &&
                         (binsof (a_leg.ones) && binsof
```

```
SUNY – New Paltz
   Elect. & Comp. Eng. 
 Module coverage (Cont.)
  ignore bins others only =
        binsof(a_leg.others) && binsof(b_leg.others);
      }
endgroup
  op_cov oc;
  zeros_or_ones_on_ops c_00_FF;
  initial begin : coverage_block
     oc = new();
     c 00 FF = new();
     forever begin : sampling block
        @(negedge bfm.clk);
        A = bfm.A;B = bfm.B;op_set = bfm.op_set;
        oc.sample();
        c 00 FF.sample();
     end : sampling_block
  end : coverage_block
endmodule : coverage
```
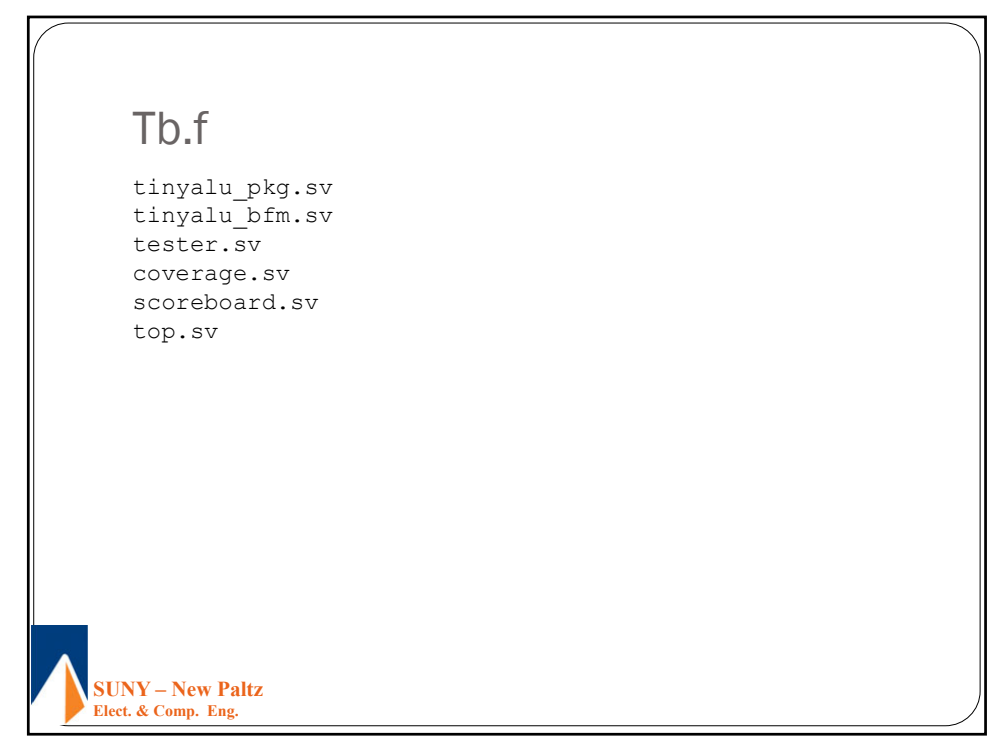